## **УДК 378:004**

# **ПРАКТИКА ПРИМЕНЕНИЯ ВИРТУАЛЬНЫХ ТРЕНАЖЕРОВ ДЛЯ ОСВОЕНИЯ АЛГОРИТМОВ ПРОФЕССИОНАЛЬНОЙ ДЕЯТЕЛЬНОСТИ БУДУЩИХ ЭКОНОМИСТОВ**

## **Гордеева Н.О.**

*Старооскольский филиал ФГАОУ ВО «Белгородский государственный национальный исследовательский университет», Старый Оскол, e-mail: gordeeva@bsu.edu.ru*

**В статье приводится и обобщается практический опыт использования виртуальных тренажеров в составе цифровой образовательной среды вуза. Процессы цифровой трансформации образования актуализировали вопросы границ использования подобных учебно-тренажерных сред в образовательном процессе вуза с педагогической точки зрения. В рамках реализации образовательной программы высшего образования по конкретному направлению подготовки целесообразно разрабатывать свою стратегию, методологию и алгоритмы использования виртуальных тренажеров и симуляторов. В статье на основе опыта применения виртуальных финансовых моделей предприятия для освоения алгоритмов профессиональной деятельности студентами экономических направлений определены необходимые функциональные части учебно-тренажерной среды, обобщены этапы работы с тренажером, предложены возможные сценарии их использования. Автор стремился проследить процесс планирования включения тренажера на разных этапах освоения практического курса. Показано, что в ходе моделирования обучающиеся смогли выполнить элементы будущей профессиональной деятельности в виртуальном пространстве и увидеть долгосрочные системные последствия своих действий и решений. В целом, в статье обобщены аспекты подготовки педагогом высшей школы методических рекомендаций, сопровождающих использование тренажеров в составе цифровой образовательной среды вуза.** 

Ключевые слова: цифровая образовательная среда, виртуальные тренажеры, симуляторы, индивидуальная траектория обучения, методика.

## **THE PRACTICE OF USING VIRTUAL SIMULATORS TO MASTER THE ALGORITHMS OF PROFESSIONAL ACTIVITY OF FUTURE ECONOMISTS**

### **Gordeeva N.O.**

#### *Belgorod State University, Stary Oskol branch, StaryOskol, e-mail: gordeeva@bsu.edu.ru*

**The article presents and summarizes the practical experience of using virtual simulators as part of the digital educational environment of the university. The processes of digital transformation of education have actualized the issues of the boundaries of the use of such training and training environments in the educational process of the university from a pedagogical point of view. As part of the implementation of the educational program of higher education in a specific field of training, it is advisable to develop your own strategy, methodology and algorithms for the use of virtual simulators and simulators. In the article, based on the experience of using virtual financial models of an enterprise for mastering algorithms of professional activity by students of economic directions, the necessary functional parts of the training and training environment are identified, the stages of working with the simulator are summarized, possible scenarios of their use are proposed. The author sought to trace the process of planning the inclusion of the simulator at different stages of mastering the practical course. It is shown that during the simulation, students were able to perform elements of future professional activity in the "virtual" space and see the long-term systemic consequences of their actions and decisions. In general, the article summarizes the aspects of the preparation of methodological recommendations by a higher school teacher accompanying the use of simulators as part of the digital educational environment of the university.**

Keywords: digital educational environment, virtual simulators, individual learning path, methodology.

В последнее время вузы интенсивно работают над развитием цифровой образовательной среды с целью повысить гибкость процесса обучения, обеспечить подготовку конкурентоспособных профессионалов, уверенно действующих в современном «цифровом мире».

Одной из составляющих цифровизации образования являются внедрение и апробация цифровых учебно-методических комплексов, учебных симуляторов, тренажеров и виртуальных лабораторий для изучения различных учебных дисциплин.

Виртуальные симуляторы и тренажеры в последнее десятилетие стали важными технологическими составляющими практико-ориентированного обучения студентов вузов и получили широкое распространение. Действующий государственный стандарт ГОСТ Р 53626–2009. «Информационно-коммуникационные технологии в образовании. Технические средства обучения» определяет компьютерные тренажеры и симуляторы в качестве «специализированных технических средств, предназначенных для использования в образовательном процессе в целях повышения качества и эффективности обучения» [1]. В ГОСТе установлены функциональное назначение, основные характеристики компьютерных тренажеров и симуляторов. Однако время и процессы цифровизации актуализировали вопросы функций и задач тренажеров, границы эффективности их использования в учебном процессе вузов с педагогической точки зрения, их проникновение в новые профессиональные области.

Целью исследования являются разработка и применение виртуальных тренажеров и симуляторов в составе цифровой образовательной среды вуза как важных инструментов формирования универсальных и профессиональных компетенций студентов экономических направлений.

Методические рекомендации подготовлены на основе опыта применения виртуальных тренажеров в практике образовательной деятельности факультета экономики и управления Старооскольского филиала Белгородского государственного национального исследовательского университета.

#### **Материал и методы исследования**

Исследование основано на системно-структурном подходе, позволяющем рассматривать совокупность взаимосвязанных компонентов: субъектов образовательного процесса, содержание образования, методы и средства обучения – как педагогическую систему.

Педагогическое воздействие учебно-тренажерных систем раскрывается в возможности выработки с их помощью «умения самостоятельного переноса усвоенных знаний в новую ситуацию, видения новой функции известного объекта, видения вариантов методов решения поставленной задачи» [2].

Как устройство для обучения по условиям выполнения психологических и дидактических требований тренажер должен иметь следующие принципиальные и необходимо важные части:

– конструктивную (точную или виртуальную копию рабочего места);

– модельную (адекватную модель оборудования и процессов);

- дидактическую (рабочее место преподавателя/инструктора с возможностью контроля и оценки действий обучаемого или автоматизированного контроля действий обучаемого).

Уже на стадии разработки учебно-тренажерных комплексов для расширения их образовательного потенциала необходимо предусмотреть включение следующих возможностей:

- получение информации о порядке проведения операций;

- наличие обратной связи;

- последовательность усвоения материала (сначала выполняются простые операции, и только потом происходит переход к более сложным процессам);

- возможность многократного повторения;

- получение дополнительных пояснений при выполнении операций.

В общем случае последовательность работы с тренажером схематично представлена на рисунке.

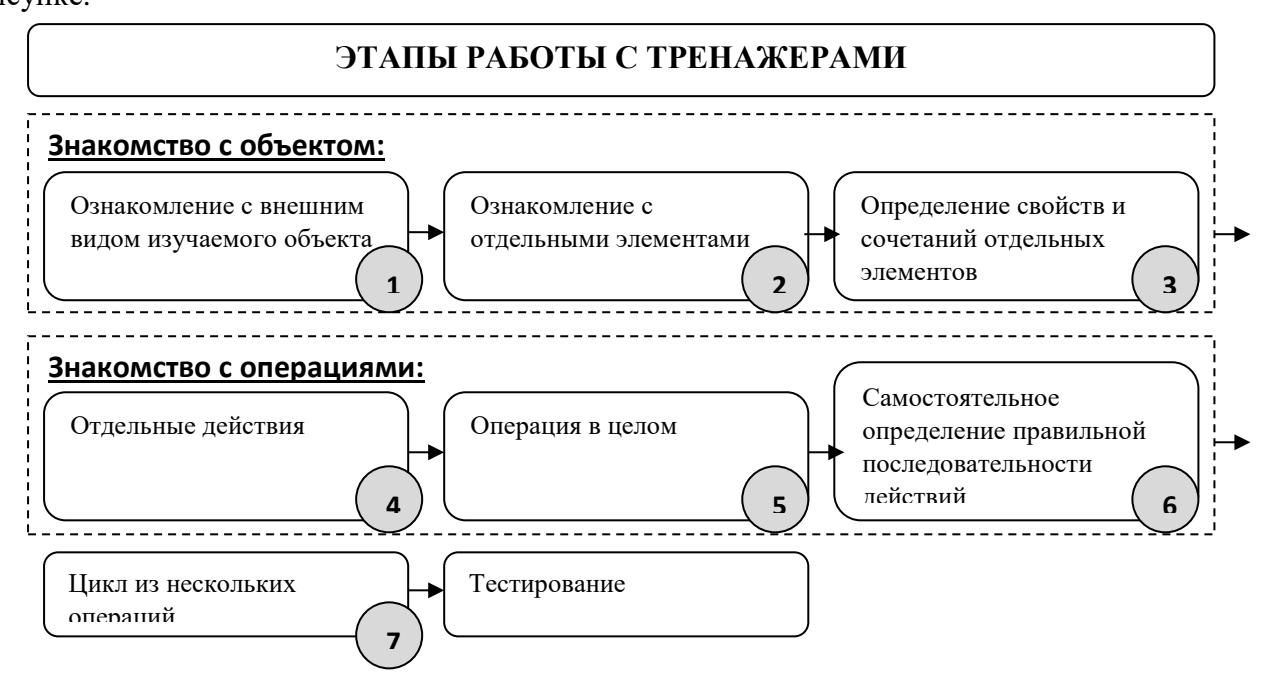

### Этапы работы с тренажером

В рамках реализации образовательной программы по конкретному направлению подготовки целесообразно разрабатывать свою концепцию, методологию и алгоритмы использования тренажеров и симуляторов.

Независимо от специализации использование тренажеров и симуляционных сред обеспечивает реализацию следующего комплекса методических целей:

– дает возможность практической иллюстрации теоретических концепций изучаемого курса;

– увеличивает заинтересованность и вовлеченность студентов;

– повышает уровень знаний студентов, опыт принятия решений и работы в команде;

– обеспечивает инструмент для проверки практических навыков и стратегического мышления студентов.

Использование симуляторов открывает ряд дополнительных возможностей, которые недоступны в условиях традиционной практической подготовки. Инструктор может замедлить темп решения производственной задачи на симуляторе или вообще остановить ее выполнение, организовав обсуждение хода решения и возможных сценариев действий участников. Изменение параметров учебных ситуаций, которые создаются тренажером, обеспечивает целенаправленную отработку отдельных навыков с учетом особенностей обучающихся. «Обучающая система фиксирует все происходящее во время занятия и накапливает данные о действиях обучаемых, предоставляет богатый материал для последующего анализа и оценки образовательных результатов» [3].

Виртуальные тренажеры могут использоваться для различных целей в разных точках учебного курса. Ключевым показателем того, когда использовать тренажер, является степень, в которой предыдущие знания студентов имеют решающее значение для успешного прохождения тренажера.

На начальном этапе изучения курса тренажеры могут внести вклад в развитие эффективного учебного сообщества. Тренажер может быть использован, чтобы помочь студентам объединить идеи и концепции курса, проясняя связи между различными аспектами их освоения. Это должно помочь им осознать взаимосвязанную природу теоретических положений.

На следующем этапе участие в симуляции помогает развить когнитивные навыки более высокого уровня, такие как анализ и оценка, когда участникам предлагается применить знания и навыки, полученные в результате моделирования, к бизнесу и его будущей деятельности [4].

Для эффективного использования потенциала учебно-тренажерных систем обучающимся необходимо предоставить соответствующую методическую базу, на основе которой будет спланирована индивидуальная траектория. Преподаватель на основе опыта должен решить, сколько указаний давать студентам в каждом из предложенных заданий. Именно преподаватель обеспечивает баланс между предоставлением достаточного руководства для успешного прохождения задания и предоставлением студентам возможностей развивать свои собственные идеи и работать самостоятельно. Задача поиска такого баланса не тривиальна, поскольку менее способные студенты могут не

сориентироваться в огромном объеме материала без четкого и подробного алгоритма, а слишком детальные указания по ориентации между более и менее релевантной информацией и по планированию курса могут лишить студентов возможности работать самостоятельно. Четкие, но не избыточные методические рекомендации имеют решающее значение для достижения целей использования учебно-тренажерных систем.

Можно предложить следующие элементы подготовки методических рекомендаций, сопровождающих использование тренажеров и симуляторов в составе курса. Важно, чтобы студенты могли понимать общую идею и структуру симуляции, четко осознавать ее цели для обучения. Руководящие указания могут принимать форму определения ключевых аспектов заданий или описания профилей ролей, если симуляция предполагает разноуровневое участие. Конкретные детали, включенные в руководящие указания, могут варьироваться в зависимости от предшествующей подготовки и навыков студентов, а также их знакомства с этим способом работы.

Прежде всего, должны быть описаны основные этапы заданий и критерии, которые будут использоваться при оценке. Следует учитывать, что каждый обучаемый в рамках курса может подходить к выполнению заданий тренажера по-разному, и это необходимо отразить при разработке системы оценок, которая адекватно сравнивала бы качество их работы. Как показал опыт использования бизнес-симуляций, эффективной является система оценок, модифицированная на основе отзывов студентов о сложности выполнения тех или иных заданий, полученных в ходе экспериментальной эксплуатации виртуальной среды.

Конкретно для экономического направления подготовки наиболее распространены тренажеры и бизнес-симуляции, которые позволяют улучшить такие навыки, как:

- использование финансовых инструментов;
- межличностные отношения;
- коммуникативные способности;
- навыки решения проблем;
- прогнозирование;
- разрешение конфликтов;
- постановка целей;
- подготовка отчетности;
- навыки работы в команде.

#### Результаты исследования и их обсуждение

В процессе изучения дисциплины «Бизнес-планирование» проводилась апробация использования компьютерного тренажера «Виртуальная финансовая модель предприятия», разработанного авторским коллективом кафедры [5].

Началу использования тренажера предшествовало теоретическое обучение, в ходе которого участники познакомились с основными понятиями и положениями дисциплины. Введение в игру предполагает описание воображаемого бизнеса, объяснение участникам правил и целей развития виртуального бизнеса, распределение ролей. Непосредственное участие в индивидуальном или групповом режиме позволяет получить возможность практиковать свои знания и навыки, изменяя различные параметры виртуальной модели и размышляя о возможных последствиях этих изменений. На каждой стадии были организованы групповые обсуждения промежуточных результатов. Каждому из участников предоставляется возможность представить и сравнить свои результаты игры с результатами других. Задача преподавателя при этом – объяснить участникам связь между результатами игры и проблемами в реальном мире.

Последний этап в списке – дебрифинг, или разбор полетов. Многие авторы обозначают данный этап как наиболее важный [6]. Разбор полетов позволил участникам сравнить и сопоставить действия в ходе игры и сделать некоторые общие выводы. Можно побудить участников синтезировать наблюдения, основанные на их опыте участия в игре, и предложить соотнести их как доказательства теоретических положений, изученных ранее. Участникам необходимо было сформулировать свое восприятие того, что было изучено, а преподавателю нужно спроектировать приобретенный опыт на реальные ситуации.

На уровне изучения операций обучающимся предлагались следующие сценарии использования виртуальной модели.

I. Ввод исходных параметров модели

– Год начала планирования (обязательный параметр).

– Период планирования, полных лет (обязательный параметр).

– Основная налоговая валюта (обязательный параметр).

– Собственный или акционерный капитал (обязательный параметр).

– Денежные средства на начало периода, результат деятельности прошлого года (при наличии – обязательный параметр).

II. Планирование продаж

Участнику необходимо определить товарные свойства продукта (наименование, цену, количество и т.д.) и правила поведения в выбранном горизонте планирования.

Действуют следующие основные правила управления:

1. Управление периодом продаж.

2. Управление периодом жизни продукта с выбранными товарными свойствами.

3. Управление сезонностью.

Предлагалось для сравнения использовать следующие схемы роста продукта в первые 12 месяцев:

1. «Схема по умолчанию». Продажи с первого месяца продаж имеют номинальные (максимально запланированные) объемы.

2. «Схема 12 месяцев». Продажи будут расти в равномерно в течение первых 12 месяцев, от 10% до 100% номинального объема.

3. «Схема 9 месяцев». Продажи будут расти первые 9 месяца от 30% до 100% номинального объема.

4. «Схема 6 месяцев». Продажи будут расти первые 6 месяцев от 20% до 100% номинального объема.

5. «Схема 3 месяцев». Продажи будут расти первые 3 месяца от 40% до 100% номинального объема.

III. Планирование затрат

Работы по планированию затрат сводятся к определению:

1) закупаемого товара (материалов) ресурсов, услуг, аренды производственных площадей;

2) количественных показателей – «цена», «количество»;

3) временных параметров даты начала продаж.

IV. Оплата труда персонала

Участнику необходимо выполнить основные операции по планированию персонала:

1) определить должности;

2) установить оклад на момент начала планирования;

3) определить количество персонала;

4) определить временной период начала выплат оклада;

5) определить схему начисления оклада:

a) только оклад;

б) % + оклад;

в) только % от всего объема продаж проекта или от реализации конкретного продукта или услуги.

V. Создание финансовой модели

Получение финансовой модели сводится к расчету основных показателей финансовой деятельности и анализу финансовых результатов.

Обучаемые отметили следующие полезные свойства учебно-тренажерной системы:

– в ходе работы создается образ реальных атрибутов деятельности;

– среда выступает как виртуальный аналог реального взаимодействия;

– среда создает условия реального исполнения профессиональных ролей.

В ходе моделирования обучающиеся смогли выполнить элемент будущей профессиональной деятельности в виртуальном пространстве и увидеть долгосрочные системные последствия своих действий и решений.

Преподаватели отмечают, что при принятии решения о включении тренажеров в учебный курс необходимо соблюдать ряд принципов:

1) учет начального уровня подготовки обучаемого и его мотивационную готовность общения с системой;

2) прогнозирование результатов педагогического воздействия;

3) планирование возможности поэтапного отслеживания продвижения обучаемого в обучении.

Методики использования тренажеров целесообразно ориентировать на формирование умений самостоятельного приобретения, представления и демонстрации навыков.

Таким образом, внедрение в практику образовательного процесса Старооскольского филиала НИУ «БелГУ» тренажера «Виртуальная финансовая модель предприятия» показало следующее: наличие четких методических рекомендаций и постановка достижимых целей обучения являются принципиальными требованиями результативного внедрения подобных сред.

#### **Заключение**

В ходе выполнения исследования выявлены эффективные подходы к использованию в учебном процессе виртуальных тренажеров как результативных средств цифровой образовательной среды вуза.

Указанные подходы содержат этапы включения обучающихся в игровую деятельность, стратегии управления самостоятельной познавательной деятельностью студентов, формируемые с учетом специфики дидактических понятий и моделей-предписаний, сценария организации познавательной деятельности, организации процедур оценивания, аспекты подготовки методических рекомендаций, сопровождающих использование тренажеров.

Использование на практических занятиях учебно-тренажерной среды «Виртуальная финансовая модель предприятия» позволяет студентам-старшекурсникам самостоятельно разрабатывать модели развития предприятия в различных условиях изменения внешней среды и способствует освоению алгоритмов будущей профессиональной деятельности.

#### **Список литературы**

1. ГОСТ Р 53626–2009. Информационно-коммуникационные технологии в образовании. Технические средства обучения. М.: Стандартинформ, 2018. [Электронный ресурс]. URL: http://docs.cntd.ru/document/1200080386 (дата обращения: 21.11.2022).

2. Роберт И.В. Теория и методика информатизации образования (психологопедагогический и технологический аспекты). М.: БИНОМ. Лабораториязнаний. 2014. 398 с.

3. Mislevy R.J. Evidence-Centered Design for Simulation-Based Assessment. CRESST Report 800. – Los Angeles, CA: University of California, National Center for Research on Evaluation, Standards, and Student Testing (CRESST), 2011. [Электронный ресурс]. URL: <https://files.eric.ed.gov/fulltext/ED522835.pdf> (дата обращения: 21.11.2022).

4. Реутов В.Е., Реутова В.В., Кравченко Л.А., Троян И.А. Бизнес-симуляция как адекватная экономической реальности образовательная технология // Научный вестник: финансы, банки, инвестиции. 2021. № 2 (55). С. 140-149.

5. Свидетельство о государственной регистрации программы для ЭВМ. Виртуальная финансовая модель предприятия: №2020667488: заявлено 15.12.2020: зарегистрировано 23.12.2020 / Гордеева Н.О., Болгов В.В.; правообладатель НИУ «БелГУ».

6. Юдаева Ю.А., Снасапова Д.М., Аксарова Л.Д., Соловых О.В., Свистунова В.А. Роль и место дебрифинга в симуляционном тренинге // Современные проблемы науки и образования. 2020. № 2. [Электронный ресурс]. URL: https://science-education.ru/ru/article/view?id=29729 (дата обращения: 21.11.2022).

7.